# PVARRAY: A SOFTWARE TOOL FOR PHOTOVOLTAIC ARRAY DESIGN

N86-29407

JET PROPULSION LABORATORY

Dale R. Burger

### Background

- Part of a PV costing system
	- SAMIS-PC (module cost)
	- **PVARRAY** (array performance)
	- $-$  LCP (life-cycle cost/performance)
- Funded by PA&I

**Contract of the Contract of the Contract of the Contract of the Contract of the Contract of The Contract of The Contract of The Contract of The Contract of The Contract of The Contract of The Contract of The Contract of T** 

### **PVARRAY Terminology**

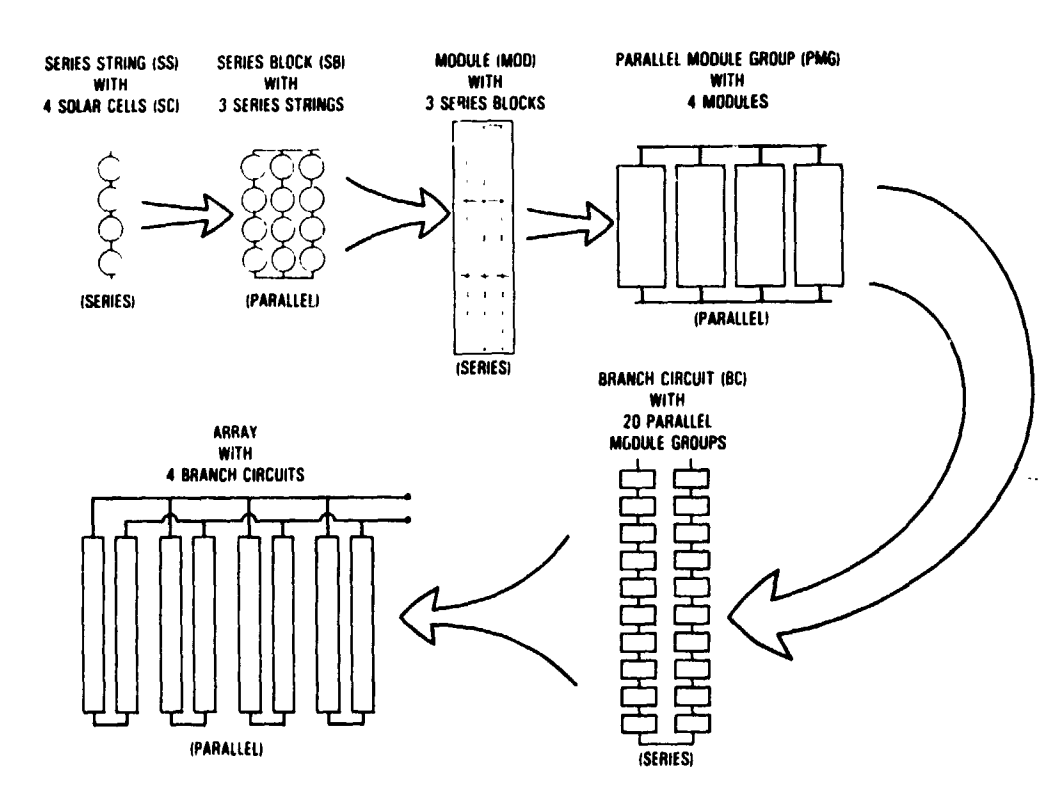

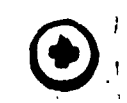

1

ATLES AND CONVEY, MANY COMPANY

 $\lambda$ 

 $\mathbb{Z}_2$ 

J ÷.

 $\frac{1}{2}$ 

 $\ddot{\cdot}$ 

 $\ddot{=}$ 

÷,

ý

 $\ddot{\phantom{0}}$ 

长江

# **PVARRAY Module Configurations**

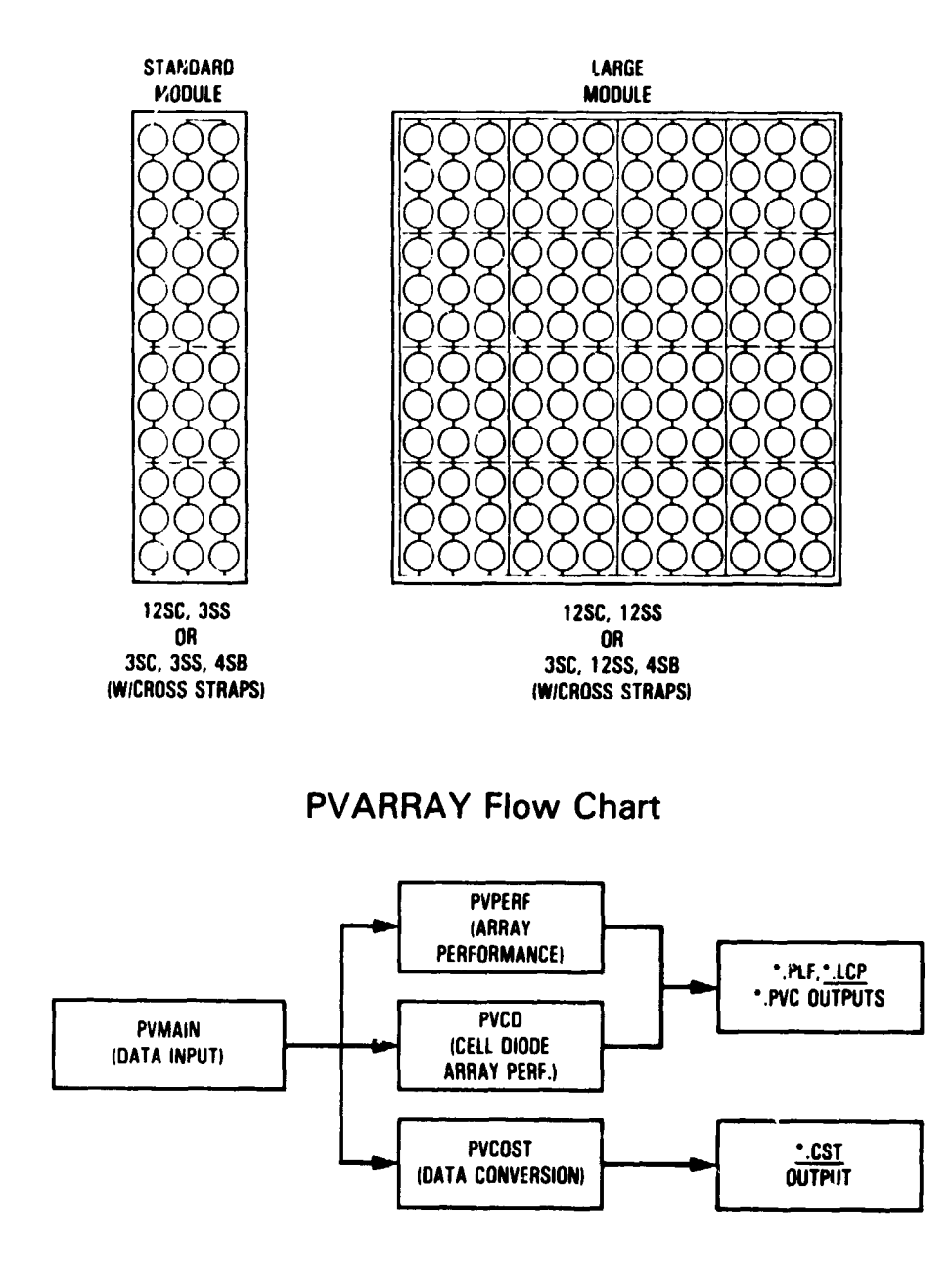

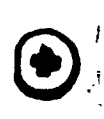

ا ممنا

 $\ddot{\bullet}$ 

 $\frac{1}{2}$ 

 $\overline{\mathscr{L}}$ 

 $\frac{1}{4\pi\epsilon^2\mu^2} \sqrt{N} \ll \epsilon^2$ 

37.出入丛 、味。

**Array Analysis** 

- Fixed number of cells at 11520  $\bullet$
- Fixed random number seed as 2560 which gave large number of early failures
- · Ignored certain array design problems
	- Shadowing
	- Hot-spot heating
	- · Shorts

**Assumptions and Caveats** 

- Parallel redundancy
- Diode placement
- Replacement strategy
- High-efficiency cells

Parallel Redundancy, No Diodes

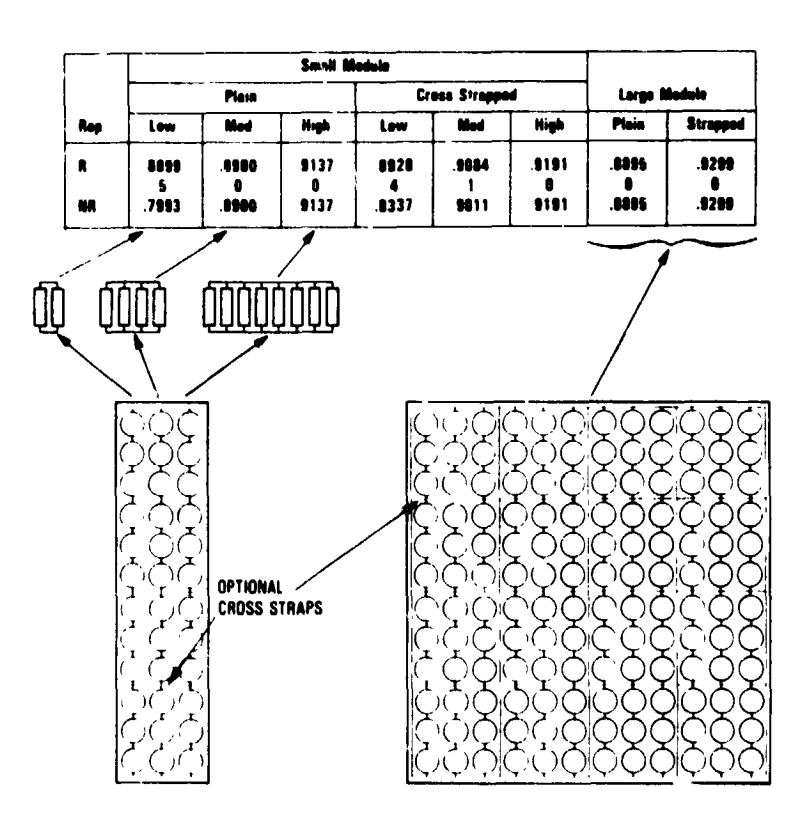

ž.

ŧ

ويتعامل

'n,

المبادية

 $\bar{\mathcal{N}}_i$ 

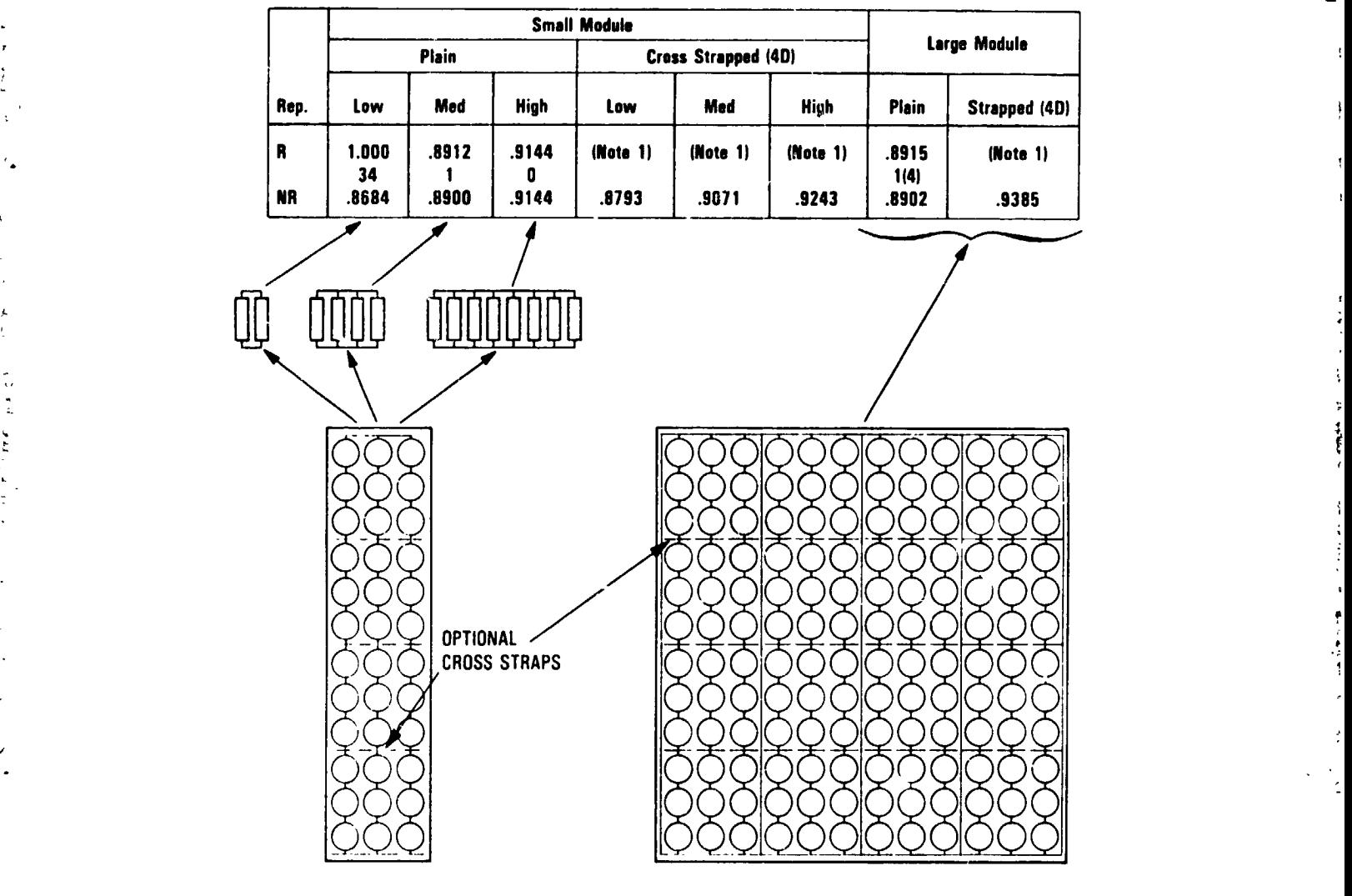

## **Parallel Redundancy, Module Diodes**

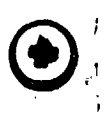

A.

انیا

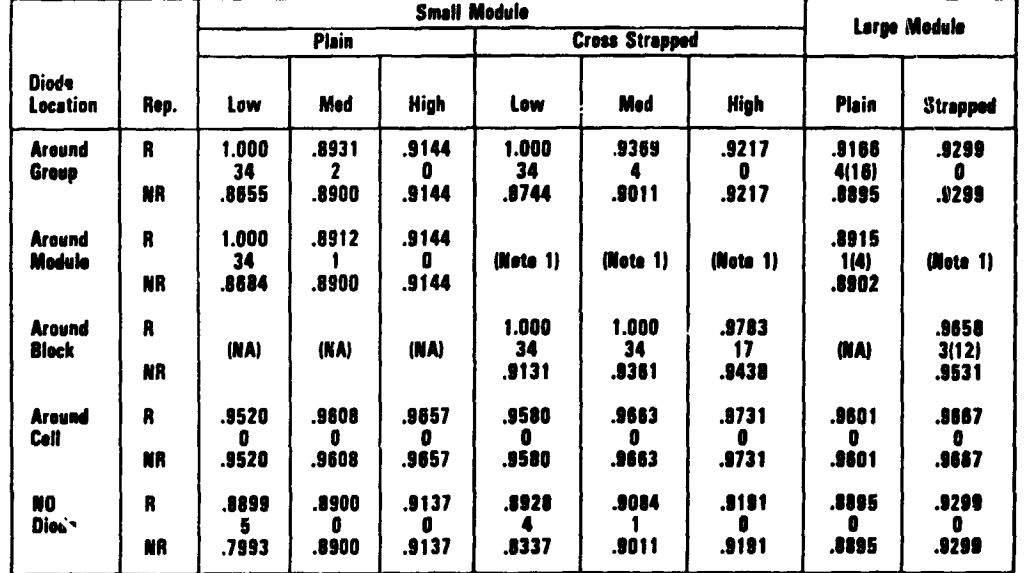

### **Diode Placement**

and an extent of the same

Note 1: Medule diode has no effect on cross strapped modules.

## **Replacement Strategy**

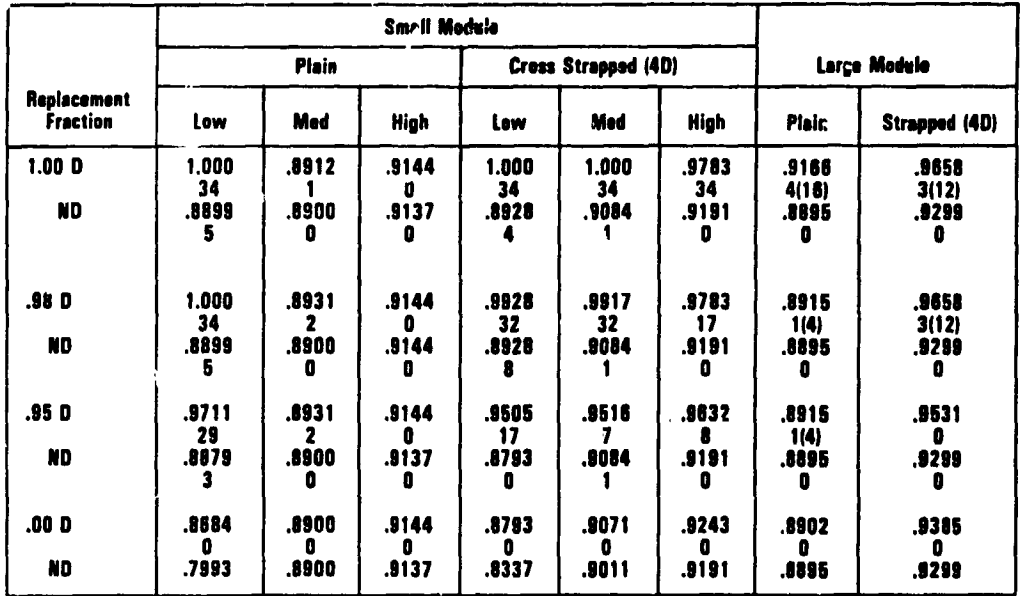

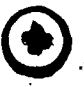

 $\blacklozenge$ 

 $\sqrt{ }$ 

匛.

 $\bar{\bar{z}}$ 

大气

Ĵ

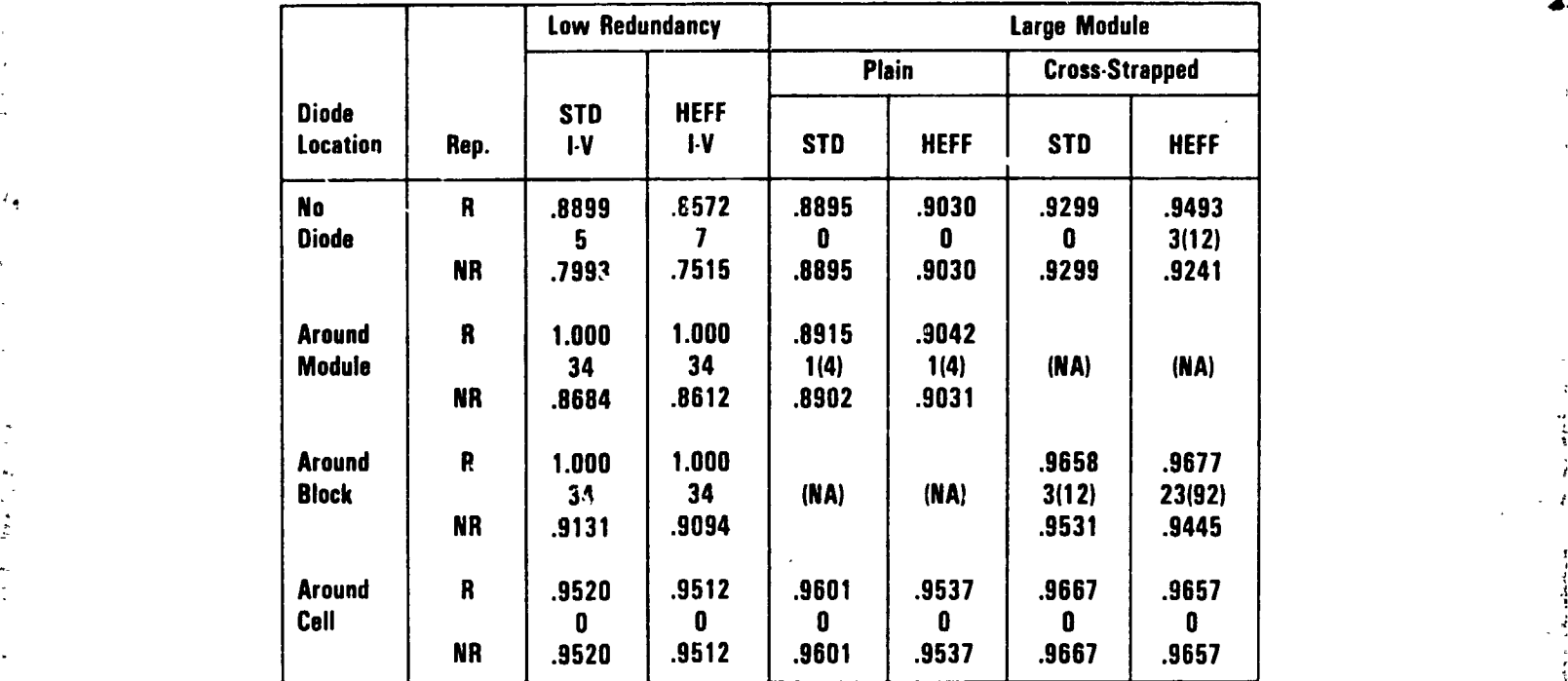

### **E**ffe**ct of** Hi**gh**-**E**ff**i**c**i**e**nc**y Cell**s**

### Conc**l**us**io**n**s**

; **\* PVARRAY could simulate a variety of configurations** :

L

į.

 $\mathfrak{r}_\text{a}$ 

• **Results were consistent with previous parametric study results**

.i

,:

J

l